# **もくじ**

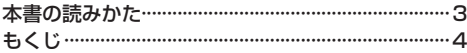

# はじめに インファイン A–1

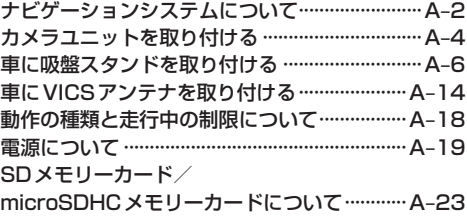

## ナビ機能の基本操作 B–1

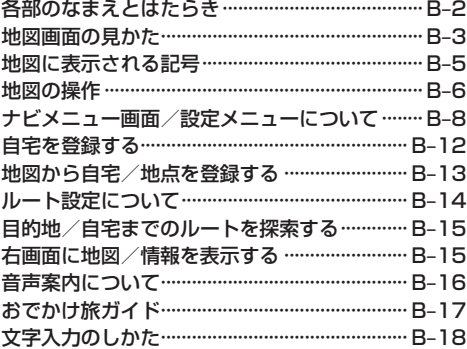

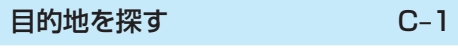

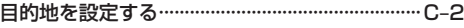

## ガイドブックを利用する D–1

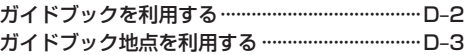

ルートを探索する E–1

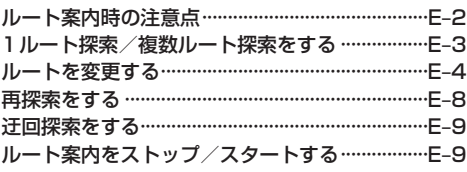

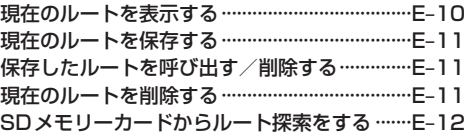

#### 情報を見る・設定する F–1

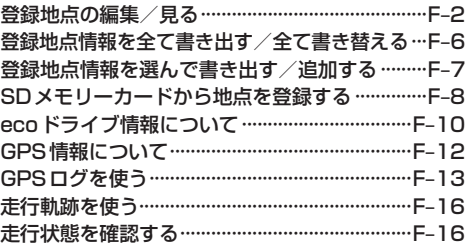

## VICSを利用する G–1

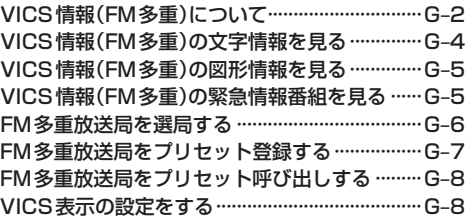

# 「ここいこ♪」を利用する H–1

おでかけナビサポート「ここいこ♪」について ···H–2 スマートフォンを本機に登録する························H–3 接続するスマートフォンを切り換える ···················· H-5 「ここいこ♪」で検索した地点を本機に送信する···H–6

#### 各種設定をする I–1

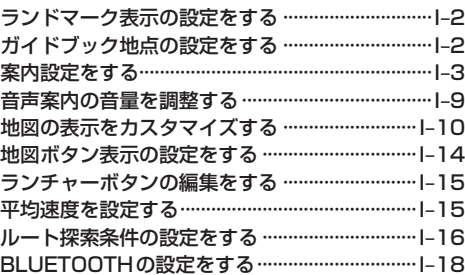